# **DAFTAR ISI**

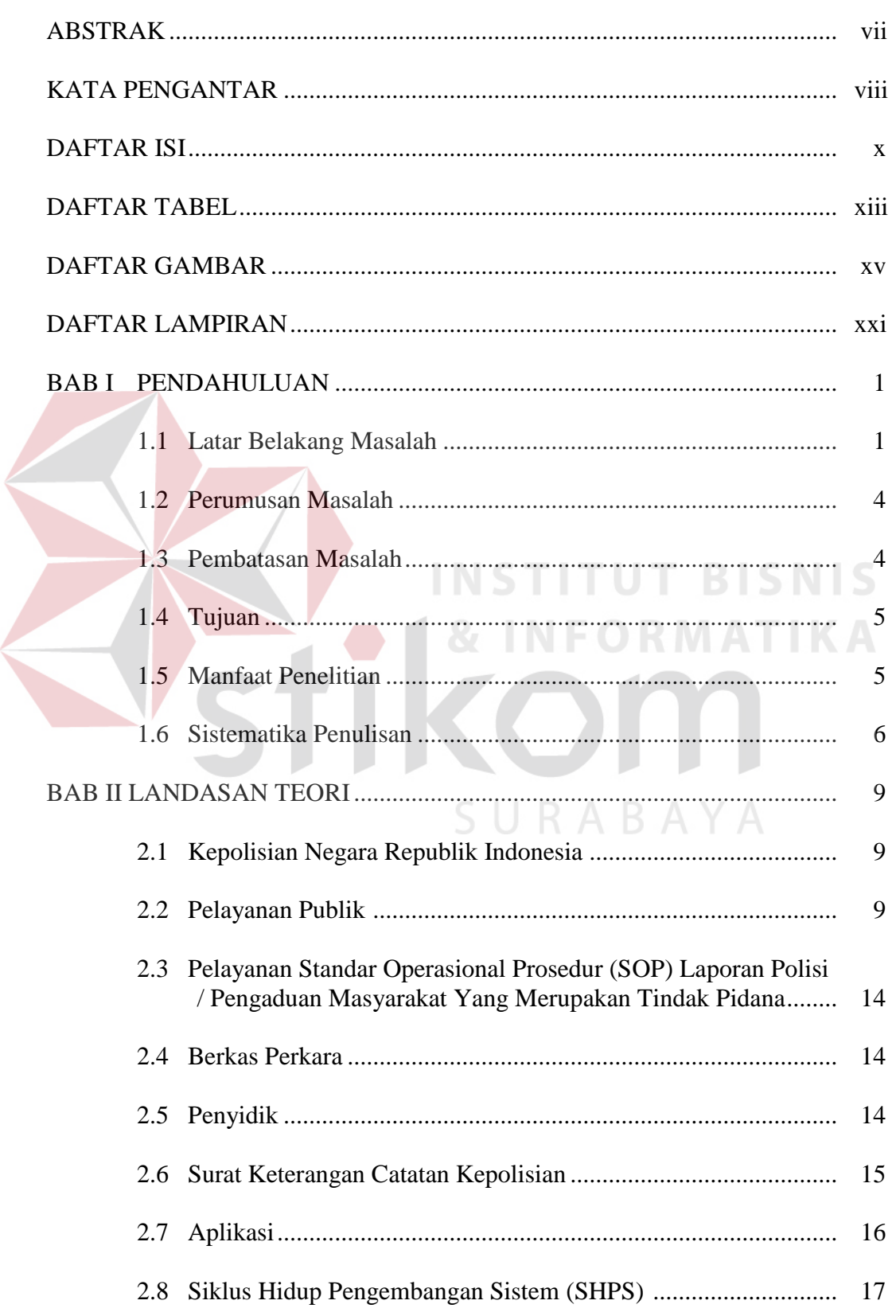

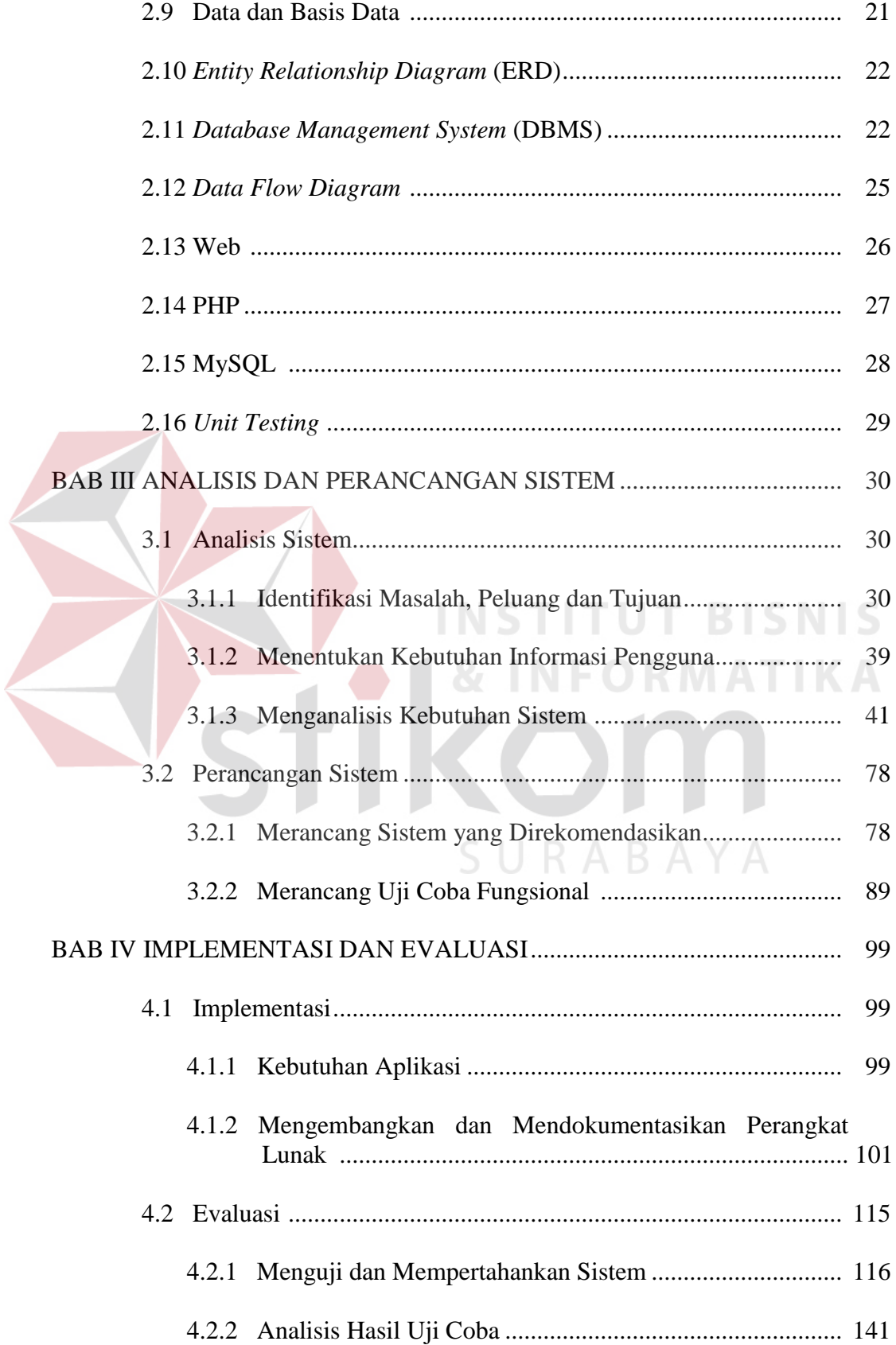

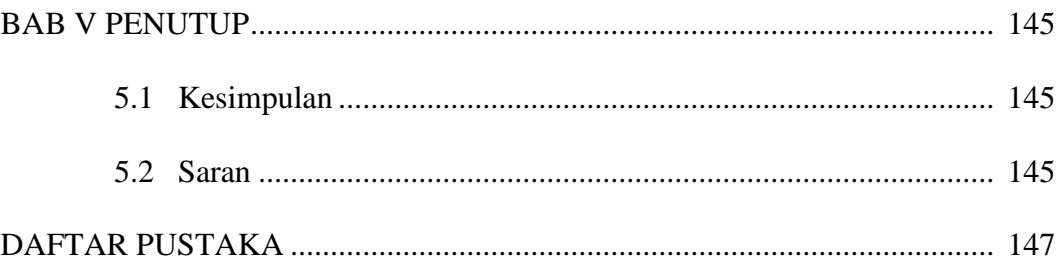

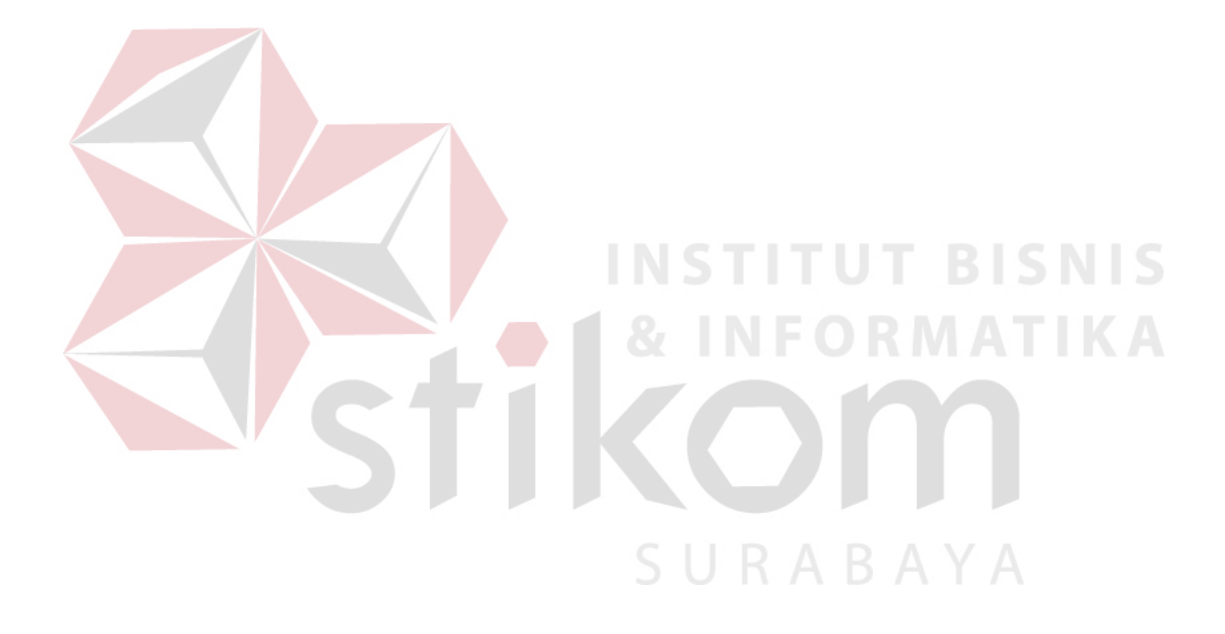

## **DAFTAR TABEL**

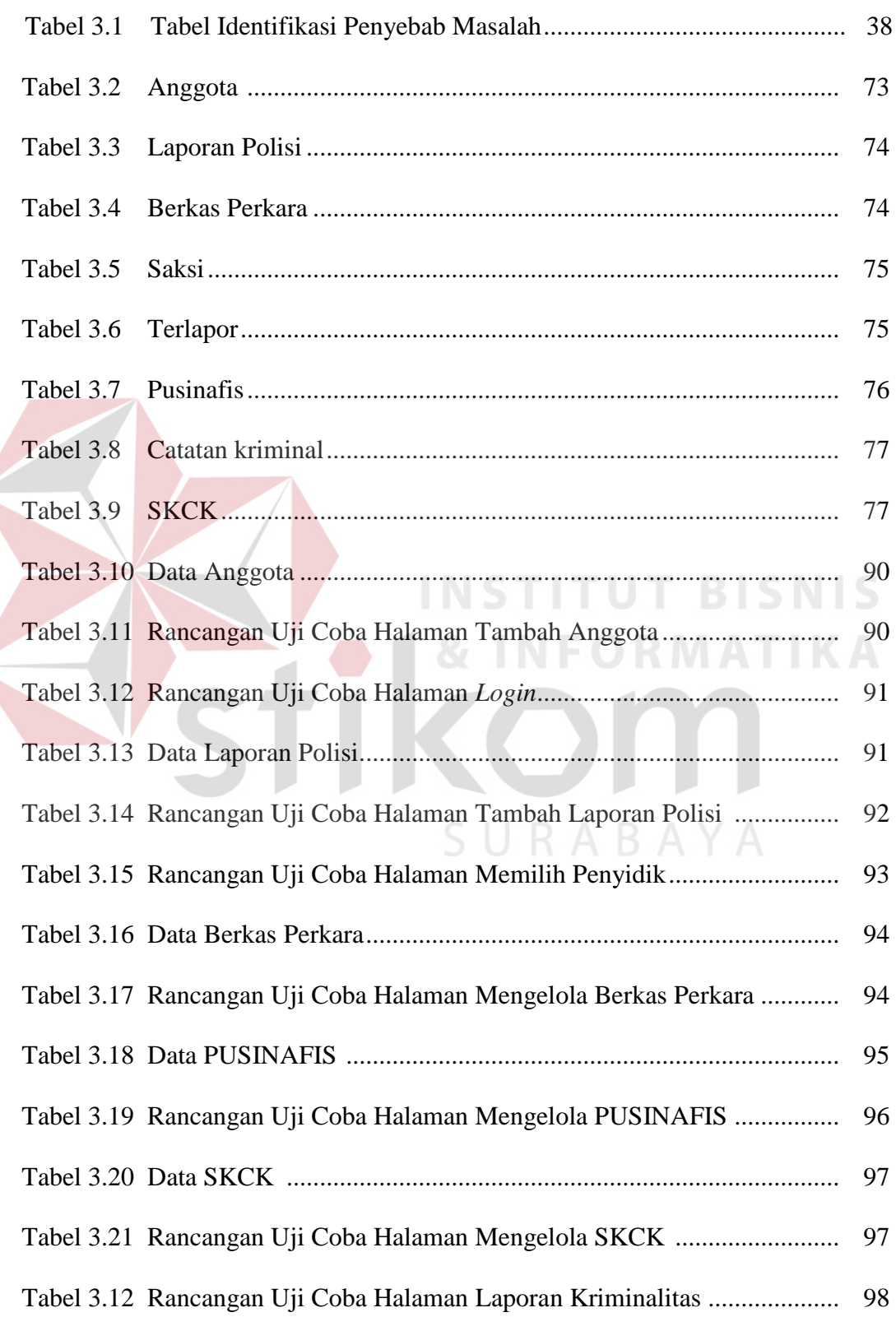

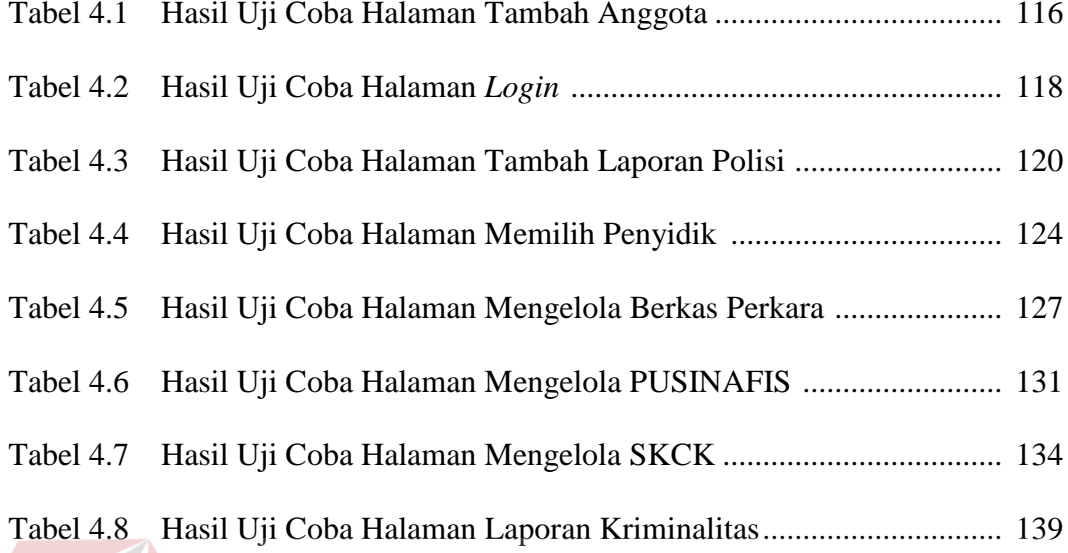

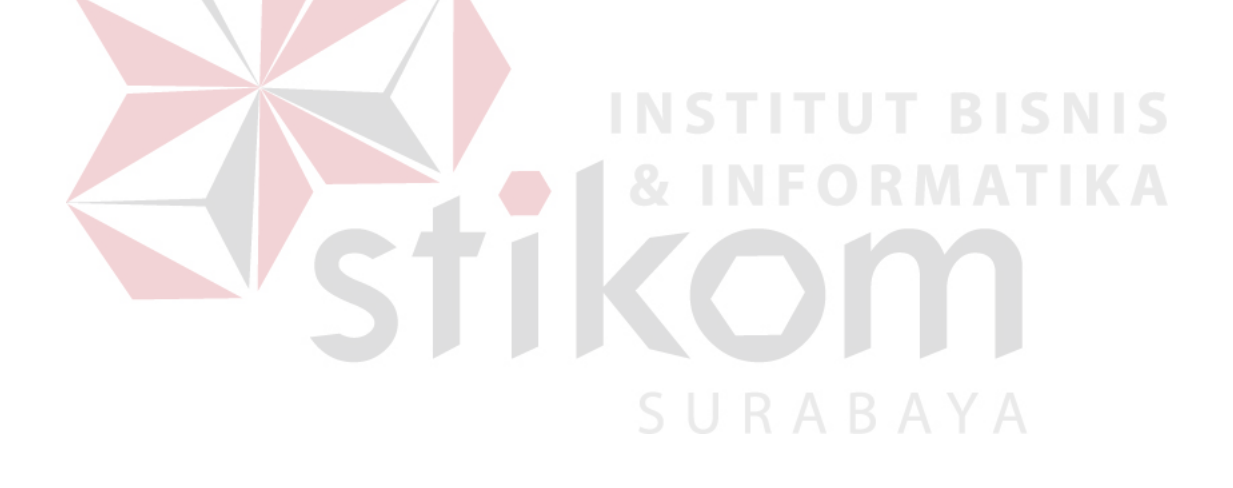

## **DAFTAR GAMBAR**

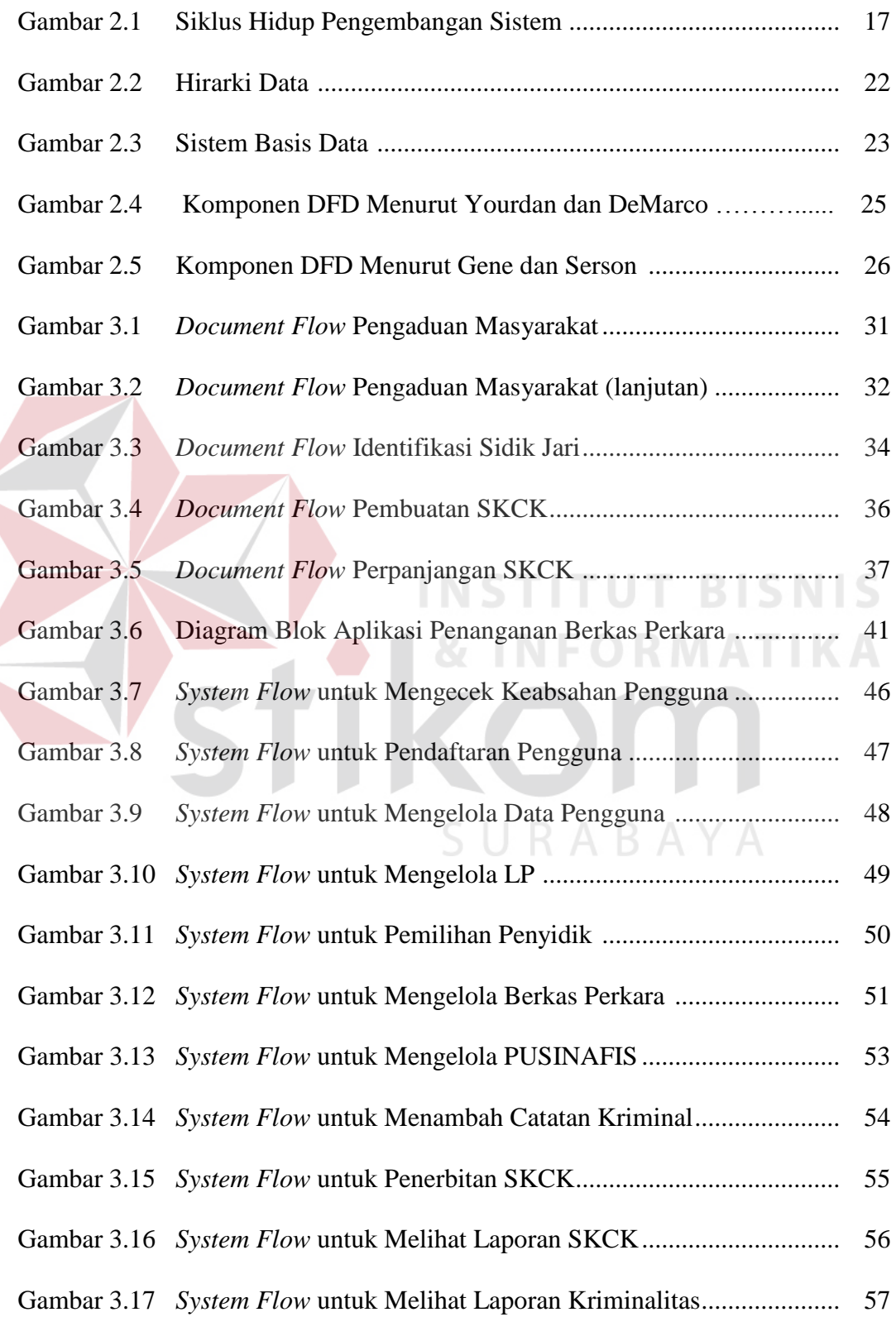

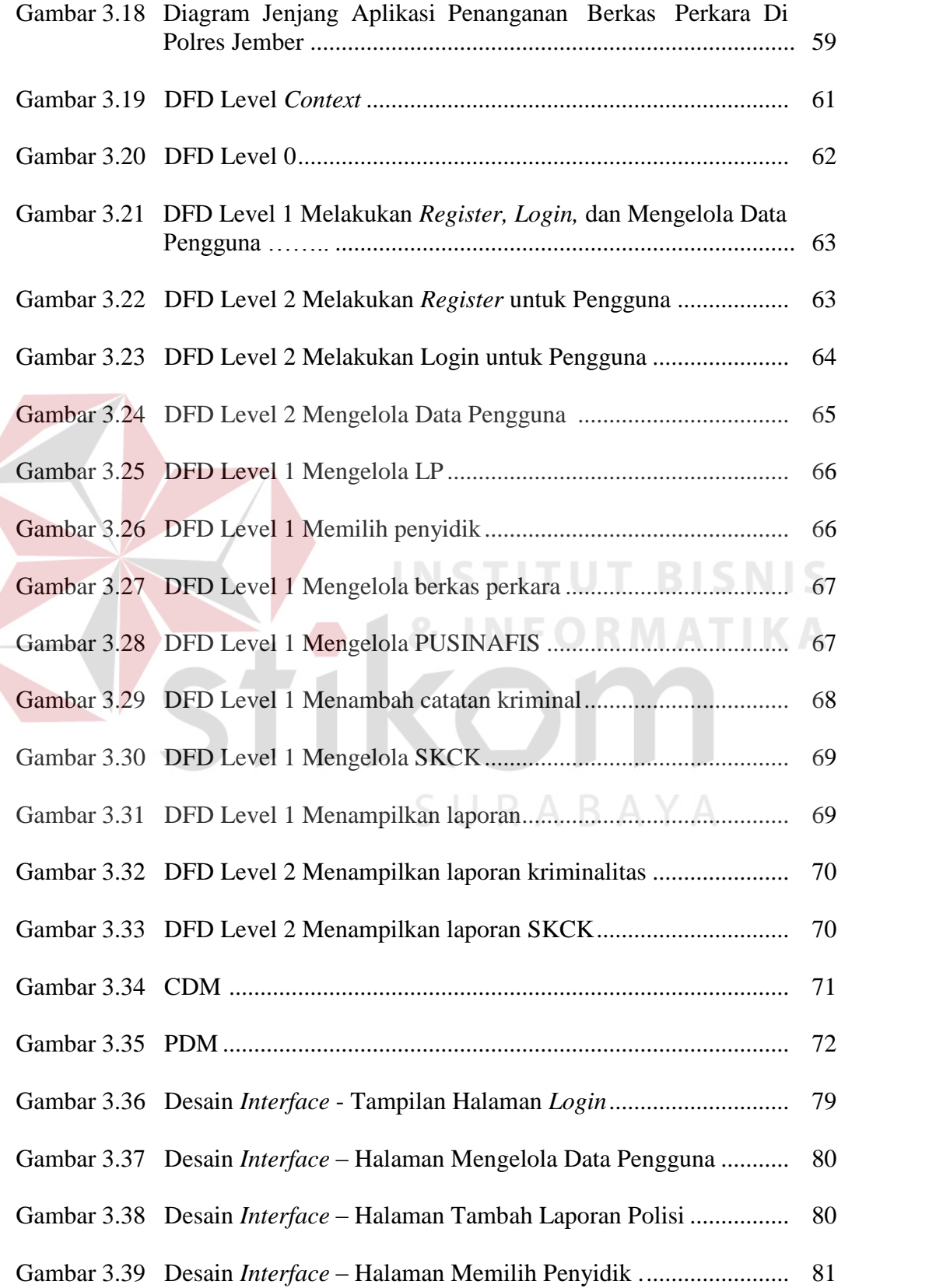

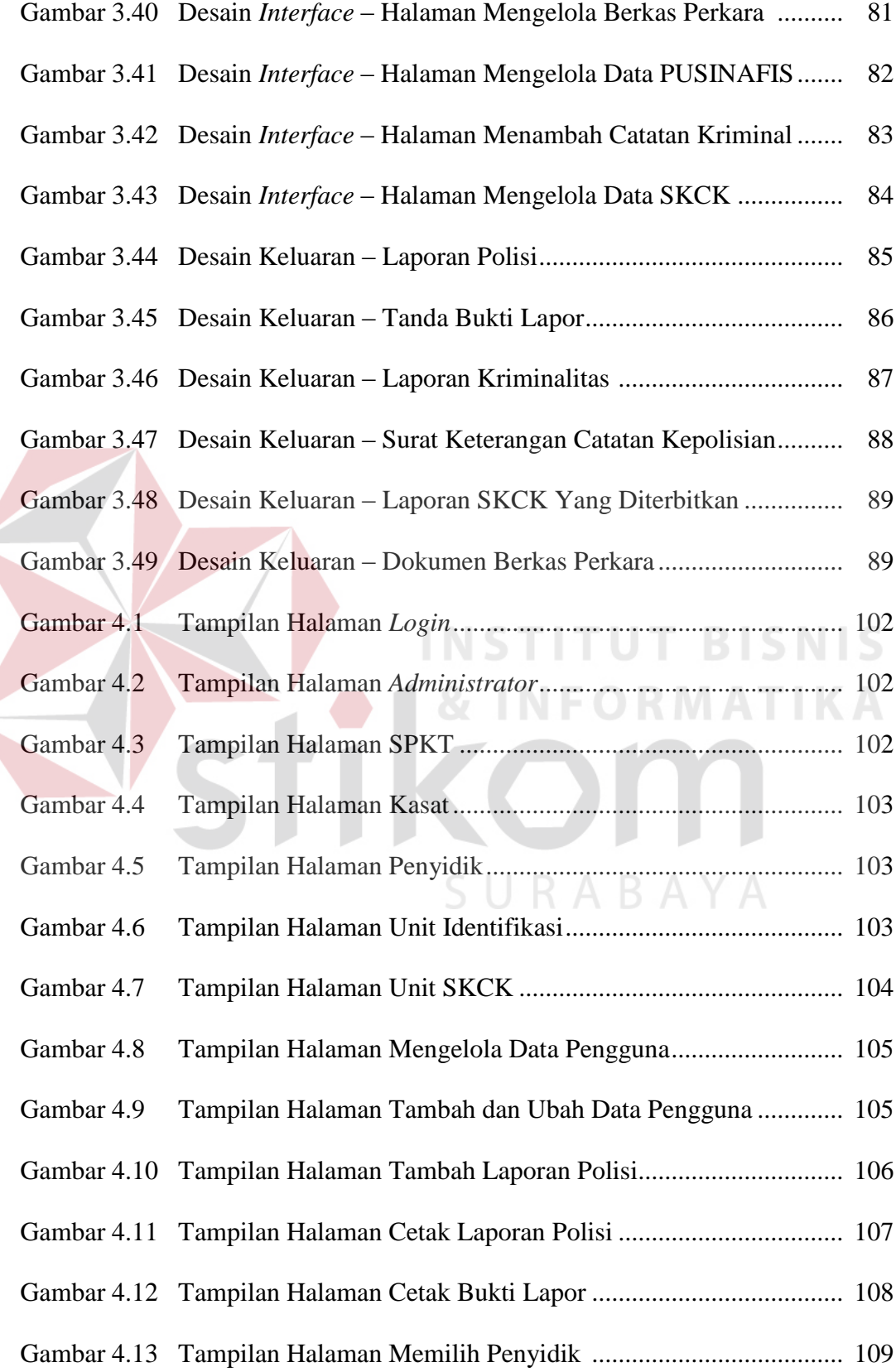

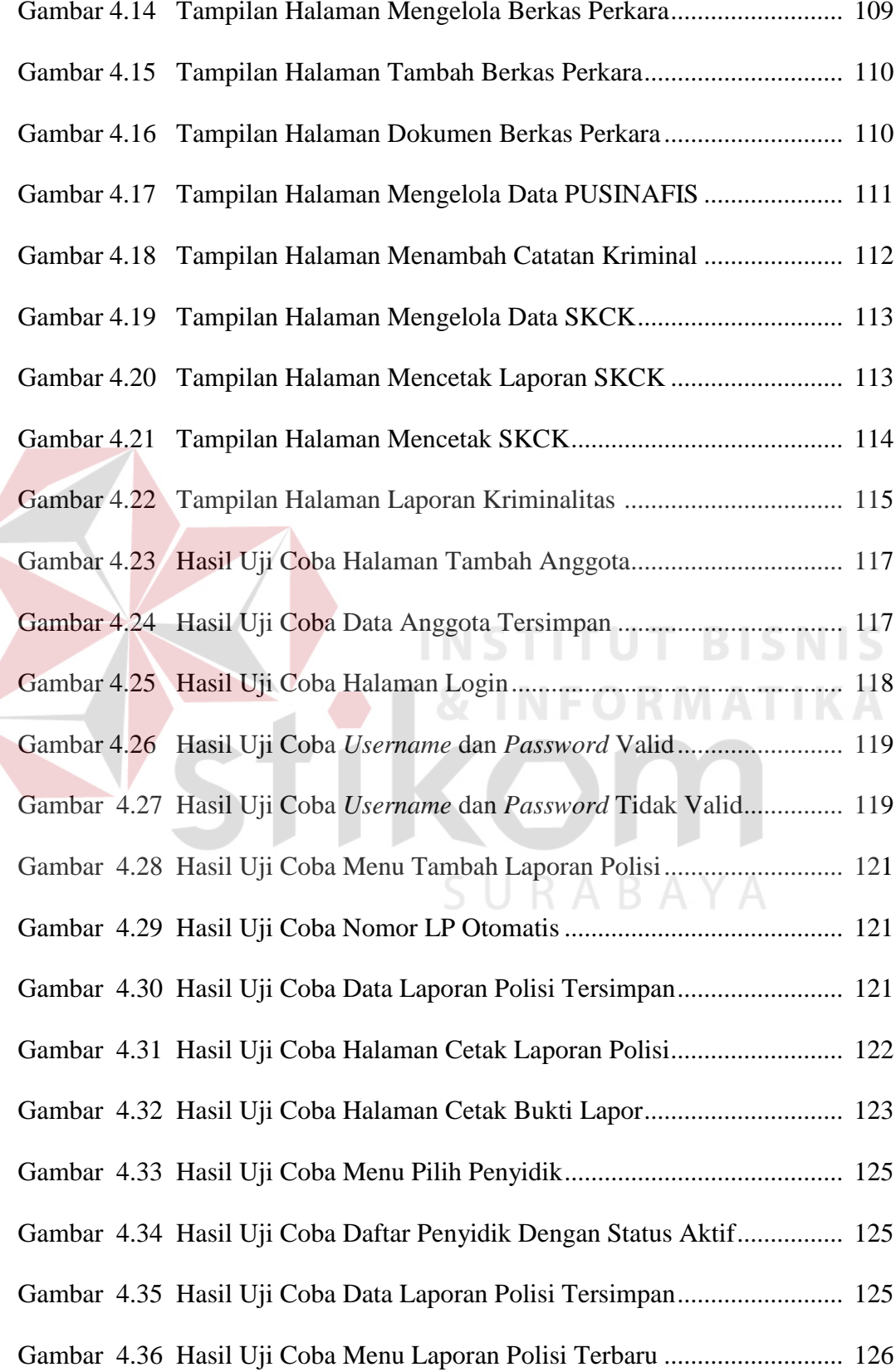

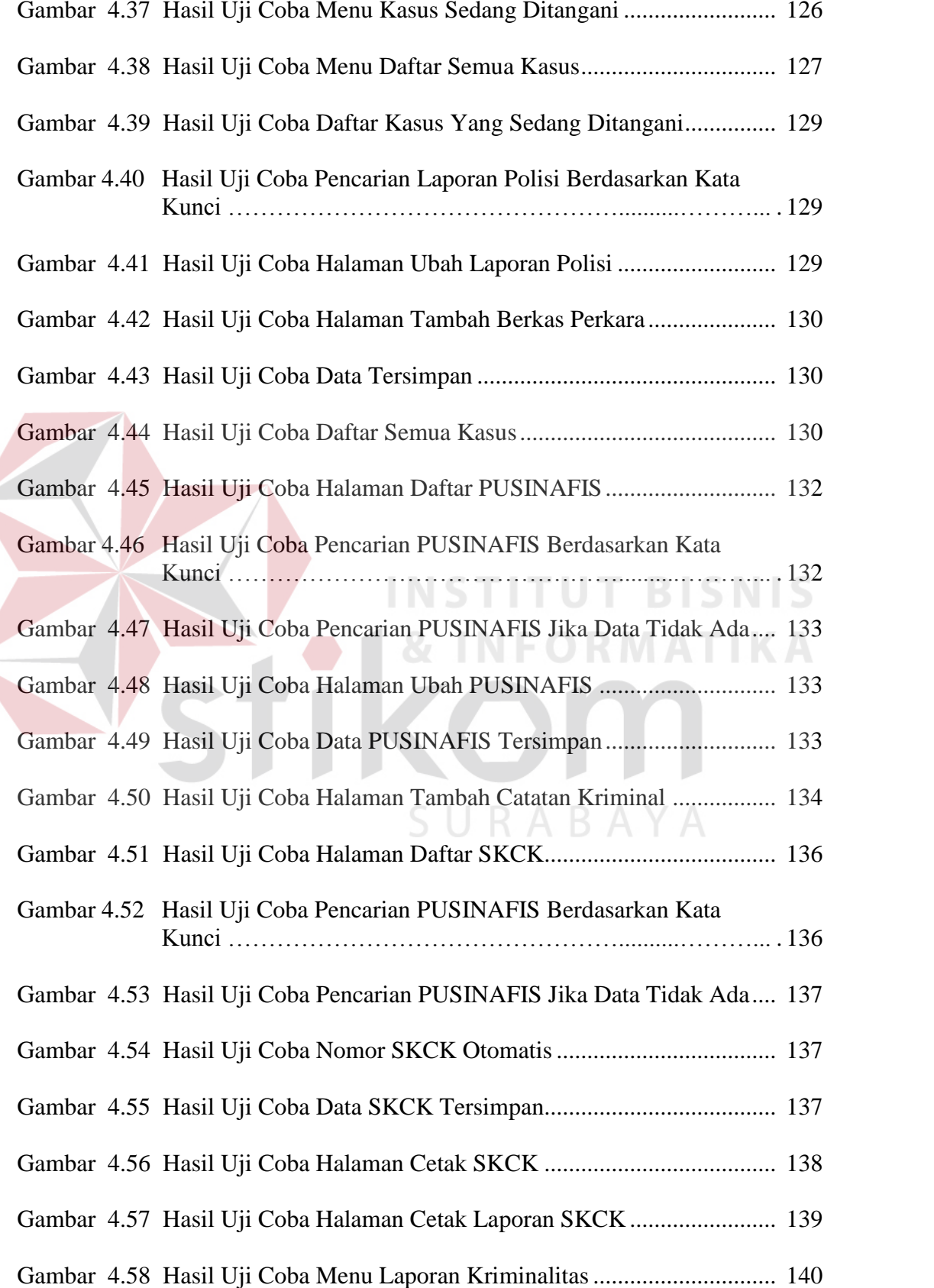

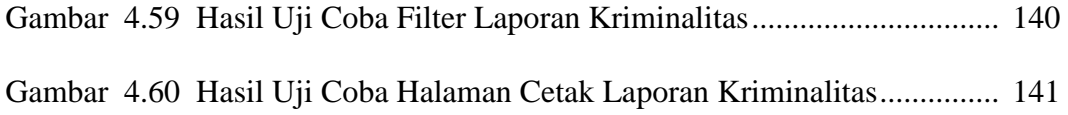

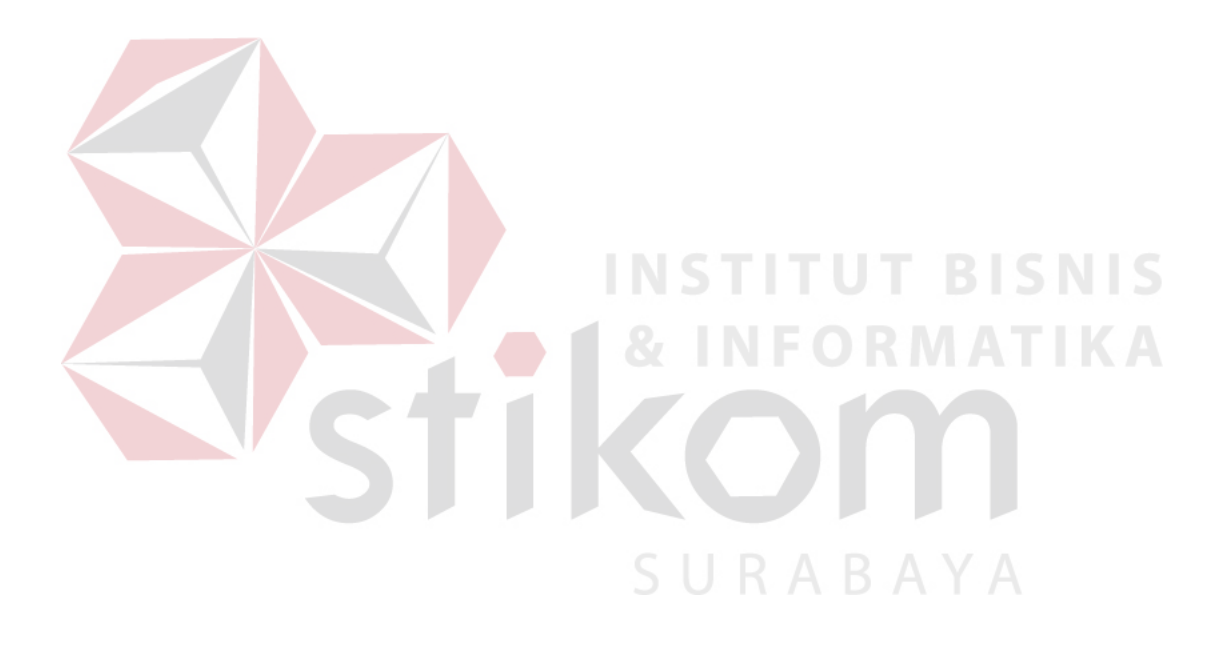

#### **DAFTAR LAMPIRAN**

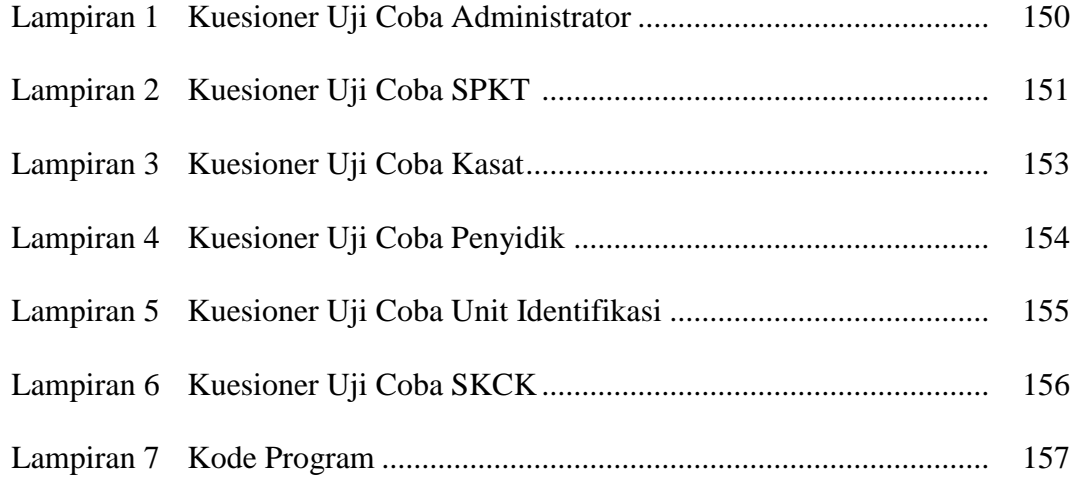

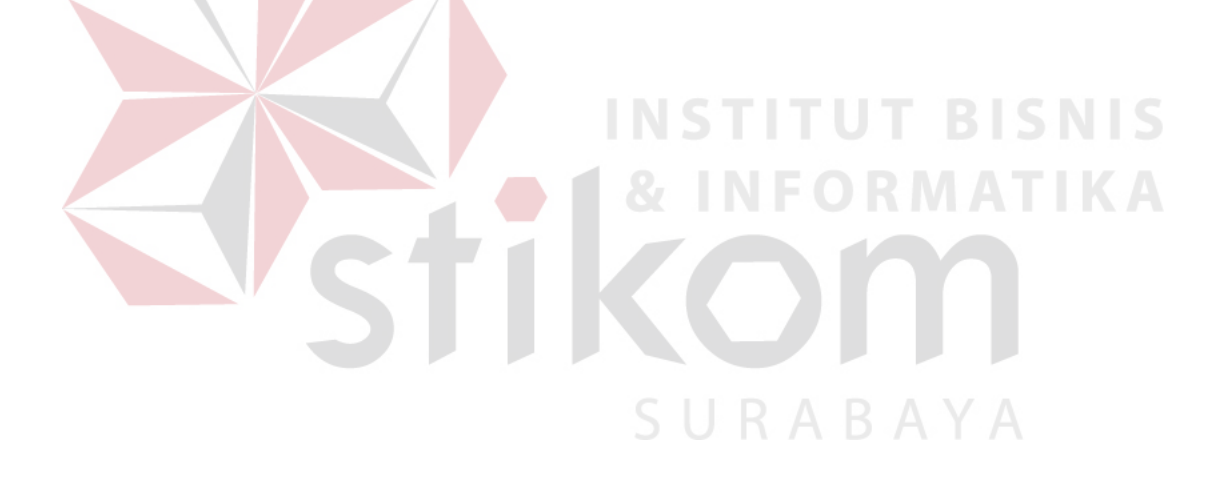